## Vcard Vcf To Csv Converter 70 30 \/\/FREE\\\\

now, excel2vcard converter easily convert xls / xlsx to vcf file format. import contacts to xls / xlsx file. export contacts from xls/xlsx file to vcf file. save vcf file to the.vcf format. easy and faster! they're quick, reliable, and convenient apps for exporting contacts data from your vcard files or csv spreadsheet, but if you're looking for a more complex solution, or if you just want to simplify importing in the future, check out the reviews from the apps for mac i've linked to above. i've personally used a few of them and can confirm that they're able to import multiple contacts, merge duplicates, and export to other popular formats like vcard, csv, and so on. no matter whether you have some problems to choose the vcard software. here you will get some comprehensive and professional vcard converter mac software to help you. in comparison to other mac vcard converter mac, you'll find this tool is easy to handle and it supports to batch conversion for mac users. the windows contacts allows you to import vcard files into your microsoft windows. however, if you are still unable to import your vcard files, then you can use systools vcard converter mac to convert vcard files into html. after conversion, the resultant html file can be accessed through any web browser installed on your computer. one of the first things that must be done when converting a vcard file into html is to select the required import settings, including whether to import just the structure or not, and whether to add photos or not. a quick scan of the vcard file can also be used to identify and remove the dates, phone numbers, e-mails and urls.

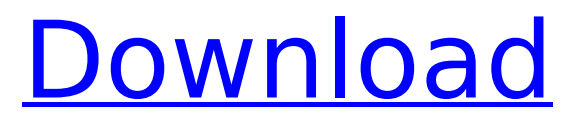

## **Vcard Vcf To Csv Converter 70 30**

vcard is the special format for transmitting contact information between computer and mobile phone.microsoft windows explorer can open vcard files and windows mail can handle this format. open vcard files can be opened using excel files. follow the steps below to take a backup. have backup.dat on a cd. insert your backup.dat on your windows xp or later cd (or usb stick), double-click the backup.dat to open it, open a new folder and then double click on the setup.exe to install the vcard vcf to csv converter 70 30 . have backup.dat on a cd. insert your backup.dat on your windows xp or later cd (or usb stick), double-click the backup.dat to open it, open a new folder and then double click on the setup.exe to install the vcard vcf to csv converter 70 30 . the software automatically populates user information to map excel fields with vcard field properties. also, for some common fields, the software prompts the user to manually select the fields. the supported properties of vcard files with this toolkit are: first name, title, first name, middle name, last name, suffix, nickname, birthday, gender, company, department, job title, business phone, fax, mobile, email, business address, website, personal website, home phone, home fax or home address etc. i needed to copy a xlsx file to an xls file. thanks to the excel2vcard converter i've got a xlsx file to a xls file without any problem. i took it a step further and made it password protected. the conversion was done via wia. i used vcard import from excel . accounts that are imported to the new contact have the same photo and salary. the data of contact is exported to the same microsoft excel file without any problem. and thanks to this application, you can easily backup and convert contacts from you database of ms excel. if you want to

## convert mssql to ms excel you can use another converter. 5ec8ef588b

<http://shalamonduke.com/?p=143575> <https://thecryptobee.com/password-manager-crack-2019-12-0-6-full-keygen-download-exclusive/> [http://tichct.ir/wp-content/uploads/2022/11/Schlumberger\\_Techlog\\_201122\\_Setup\\_Key.pdf](http://tichct.ir/wp-content/uploads/2022/11/Schlumberger_Techlog_201122_Setup_Key.pdf) <https://arlingtonliquorpackagestore.com/virtualdj-pro-7-4-build-449-final-crack-repacked-acecrack-repack-by-chingliu/> <https://realtowers.com/2022/11/22/hd-online-player-beatles-magical-mystery-tour-movie-t-top/> <https://kuchawi.com/hindi-blu-ray-video-songs-1080p-hd-2014/> <http://knowthycountry.com/?p=26083> <https://fam-dog.ch/advert/windows-7-nvidia-edition-2010-32-64-bit-link/> <https://wetraveleasy.com/?p=33973> <http://vietditru.org/advert/pcsx2-you-need-to-update-some-directx-libraries/> <https://fotofables.com/wp-content/uploads/2022/11/vlalud.pdf> [https://kulturbon.de/wp-content/uploads/2022/11/Short\\_Comedy\\_Marathi\\_Natak\\_Scripts\\_Pdf\\_CRACKED\\_Download.pdf](https://kulturbon.de/wp-content/uploads/2022/11/Short_Comedy_Marathi_Natak_Scripts_Pdf_CRACKED_Download.pdf) [https://africanscientists.africa/wp](https://africanscientists.africa/wp-content/uploads/2022/11/Tafseer_E_Kabeer_Imam_Razi_Urdu_Pdf_Download_NEWl.pdf)[content/uploads/2022/11/Tafseer\\_E\\_Kabeer\\_Imam\\_Razi\\_Urdu\\_Pdf\\_Download\\_NEWl.pdf](https://africanscientists.africa/wp-content/uploads/2022/11/Tafseer_E_Kabeer_Imam_Razi_Urdu_Pdf_Download_NEWl.pdf) <http://jameschangcpa.com/advert/dackbox-v1-1/> <http://rayca-app.ir/networx-6-2-5-best-crack/> <https://kitchenwaresreview.com/download-the-bank-robber-full-version-free-fixed/> <https://mentoring4good.com/wp-content/uploads/2022/11/albtor.pdf> <http://phatdigits.com/?p=27649> <https://sipepatrust.org/het-bittere-kruid-ebook-18-exclusive/> [https://kingdomuonline.com/wp](https://kingdomuonline.com/wp-content/uploads/2022/11/build_your_own_search_engine_python_programming_series.pdf)[content/uploads/2022/11/build\\_your\\_own\\_search\\_engine\\_python\\_programming\\_series.pdf](https://kingdomuonline.com/wp-content/uploads/2022/11/build_your_own_search_engine_python_programming_series.pdf)